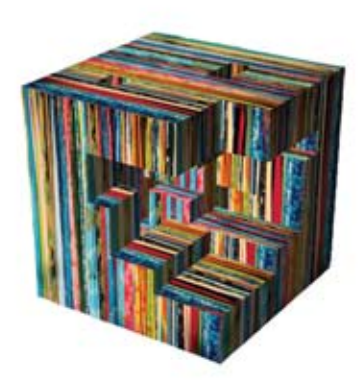

• Primer pogrešne upotrebe teksture imaterijalizacije

- 7

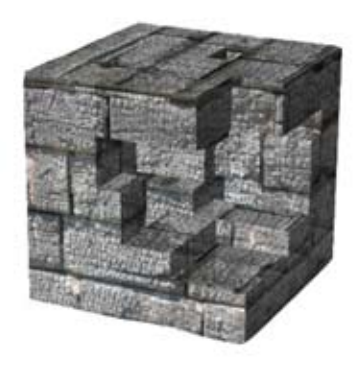

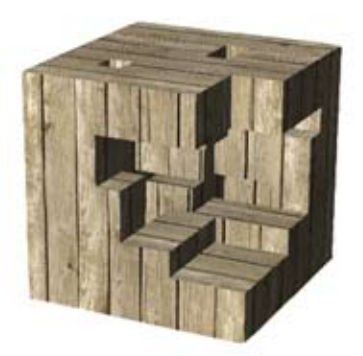

 $\bullet$  Primer eventulne upotrebe mapiranja  $\bullet$  Dobar i koristan primer materijalizacije

## • Rhinoceros 4.0

Materijalizacija-preko komande Properties ubačene su razne teksture koje našem modelu daju materijalnost. Mapiranje nam je pomoglo da dodjemo do što realnijih izgleda,pomoću komande Box između ostalog.

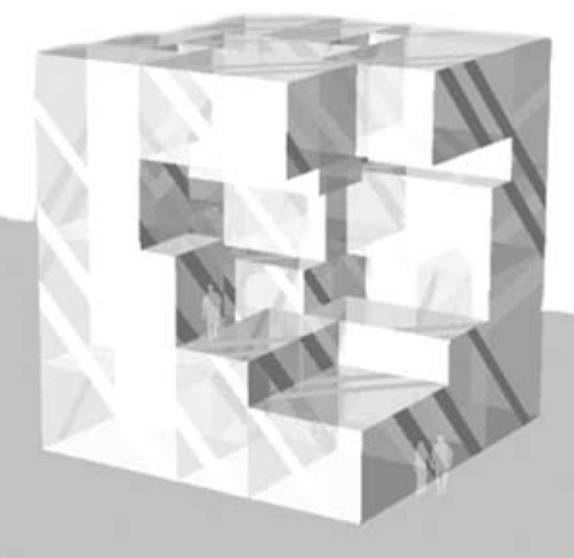

 $\bullet$  Primer u kojem je korišćena kombinacija mapiranja i transparentnosti teksture